## R solution to hw3

October 25, 2018

The fig.3 in the reference paper

```
> # set working directory
> rm(list = ls())> setwd("C:/Users/mignayng/Desktop/TA/hw/hw3/R/sweave")
> data1 <- read.csv("CMTS_quarterly.csv")
> ##fig3
> tsdata <- data1[which(data1['qtime']>1992
+ & data1['qtime']<2014),]
> attach(tsdata)
> X < - qtime
> opar <- par(no.readonly = T)
> par(mfrow = c(3,2))> par(max = c(2, 4, 2, 2))> # sub-figure 1
> RealGDP = NominalGDP/GDPDeflator
> y1 <- (diff(RealGDP,lag = 4)/RealGDP[-c(1:4)])*100
> plot(X[-c(1:4)], y1, type = '1', x1ab = '''',+ xlim = c(1993,2014), ylim = c(4,18),
+ ylab = "GDP", axes = FALSE)
> box()> axis(side = 1, at = c(seq(1995,2010,by=5)), lab = c(seq(1995,2010,by=5)),
+ cex.axis = 1, tck = 0.02)
> axis(side = 2, at = c(seq(4,18,by=2)), lab = c(seq(4,18,by=2)),+ las = 2, cex.axis = 1, tck = 0.02)
> # sub-figure 2
> y2 <- \text{(diff(GDPDeflator, lag = 4)/GDPDeflator[-c(1:4)])*100}> plot(X[-c(1:4)], y2, type = 'l', xlab = '''',xlim = c(1993, 2014), ylim = c(-5, 25),
+ ylab = "GDPDeflator", axes = FALSE)
> box()> axis(side = 1, at = c(seq(1995,2010,by=5)), lab = c(seq(1995,2010,by=5)),
+ cex.axis = 1, tck = 0.02)> axis(side = 2, at = c(seq(-5, 25, by=5)), lab = c(seq(-5, 25, by=5)),
```

```
+ las = 2, cex.axis = 1, tck = 0.02)
> # sub-figure 3
> y3 <- (diff(M2,lag = 4)/M2[-c(1:4)])*100
> plot(X[-c(1:4)], y3, type = 'l', xlab = '''',xlim = c(1993, 2014), ylim = c(10, 45),
+ ylab = "M2", axes = FALSE)
> box()> axis(side = 1, at = c(seq(1995,2010,by=5)), lab = c(seq(1995,2010,by=5)),
+ cex.axis = 1, tck = 0.02)> axis(side = 2, at = c(seq(10,45,by=5)), lab = c(seq(10,45,by=5)),
+ \ln 2, cex. axis = 1, tck = 0.02)
> # sub-figure 4
> y4 <- (diff(BankLoansTotal,lag = 4)/BankLoansTotal[-c(1:4)])*100
> plot(X[-c(1:4)], y4, type = 'l', xlab = '''',xlim = c(1993, 2014), ylim = c(0, 50),
+ ylab = "Total bank loans", axes = FALSE)
> box()> axis(side = 1, at = c(seq(1995,2010,by=5)), lab = c(seq(1995,2010,by=5)),
      cex.axis = 1, tck = 0.02> axis(side = 2, at = c(seq(0, 50, by=10)), lab = c(seq(0, 50, by=10)),+ \frac{1}{2} las = 2, cex. axis = 1, tck = 0.02)
> # sub-figure 5
> y5 < - (diff(NominalBusGFCF, lag = 4)/ NominalBusGFCF[-c(1:4)])*100
> plot(X[-c(1:4)], y5, type = '1', xlab = '''',+ xlim = c(1993,2014), ylim = c(-5,30),
+ ylab = "Investment", axes = FALSE)
> box()> axis(side = 1, at = c(seq(1995,2010,by=5)), lab = c(seq(1995,2010,by=5)),
+ cex.axis = 1, tck = 0.02)
> axis(side = 2, at = c(seq(-5,30,by=5)), lab = c(seq(-5,30,by=5)),
       \text{las} = 2, cex.axis = 1, tck = 0.02)
> # sub-figure 6
> y6 \leftarrow (diff(NominalGovtC, lag = 4)/NominalGovtC[-c(1:4)])*100> plot(X[-c(1:4)], y4, type = 'l', xlab = '''',xlim = c(1993, 2014), ylim = c(0, 40),
+ ylab = "Government expenditure", axes = FALSE)
> box()> axis(side = 1, at = c(seq(1995,2010,by=5)), lab = c(seq(1995,2010,by=5)),
       cex.axis = 1, tck = 0.02> axis(side = 2, at = c(seq(0, 40, by=10)), lab = c(seq(0, 40, by=10)),\text{las} = 2, cex.axis = 1, tck = 0.02)
```

```
2
```
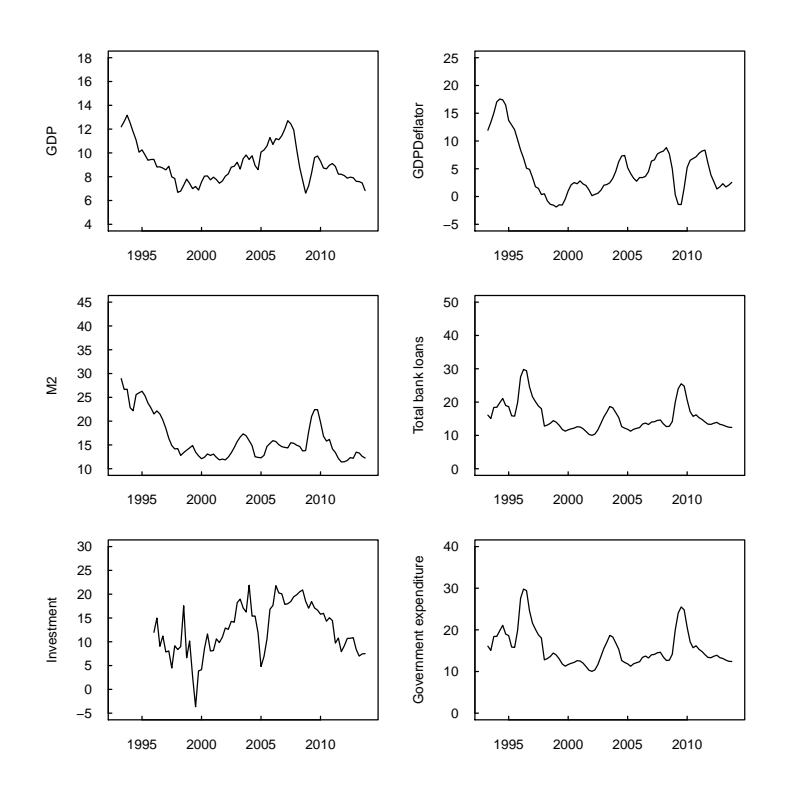

ACF and PCF of all the time series

> # ACF and PCF > par(opar) # initialize parameters > # GDP  $> par(mfrow = c(2,1))$  $>$  acf(y1, main="GDP ACF") > pacf(y1,main="GDP PCF")

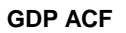

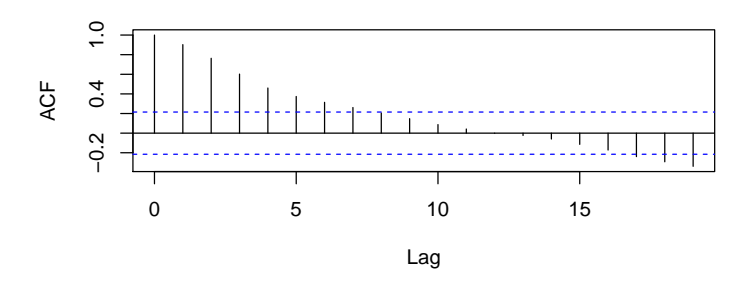

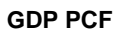

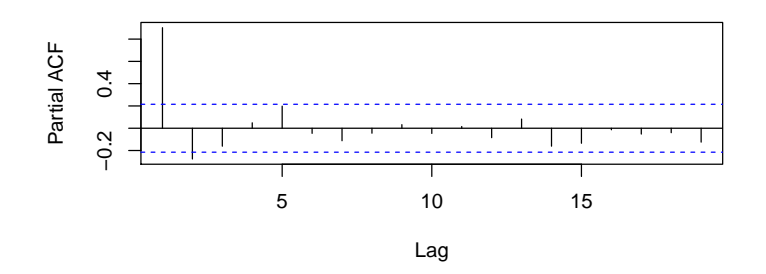

> # GDP deflator  $> par(mfrow = c(2,1))$ > acf(y2,main="GDP deflator ACF") > pacf(y2,main="GDP deflator PCF")

**GDP deflator ACF**

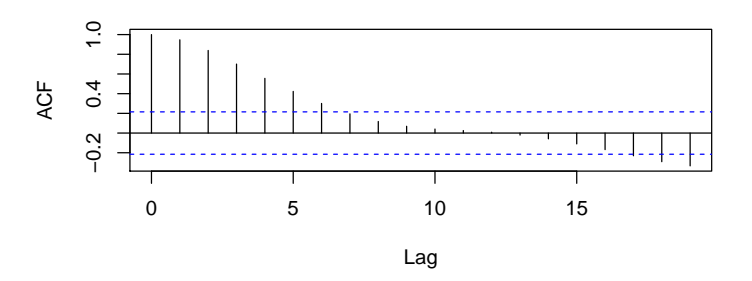

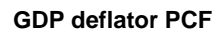

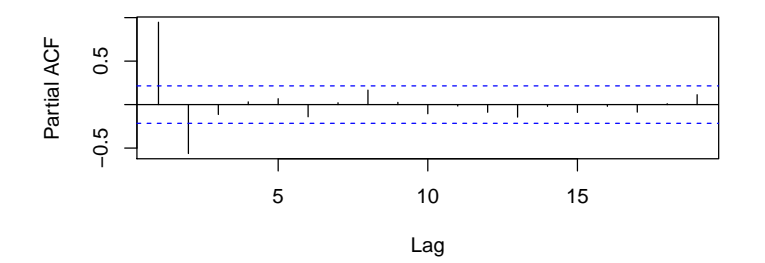

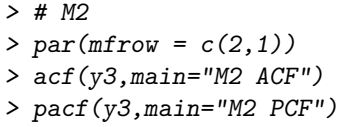

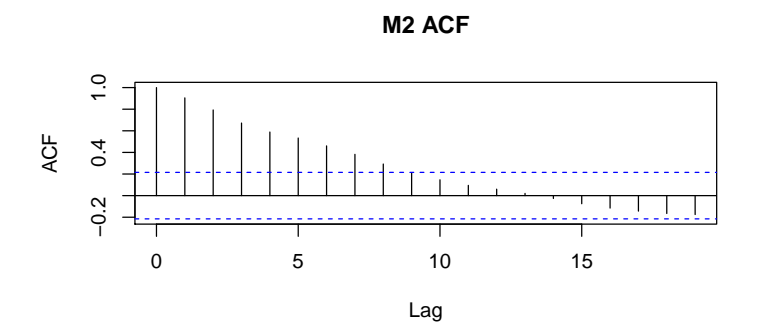

$$
M2 PCF
$$

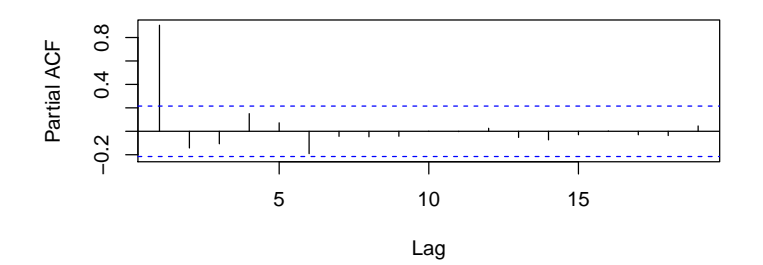

> # Totalbankloan  $> par(mfrow = c(2,1))$ > acf(y4,main="Totalbankloan ACF") > pacf(y4,main="Totalbankloan PCF")

**Totalbankloan ACF**

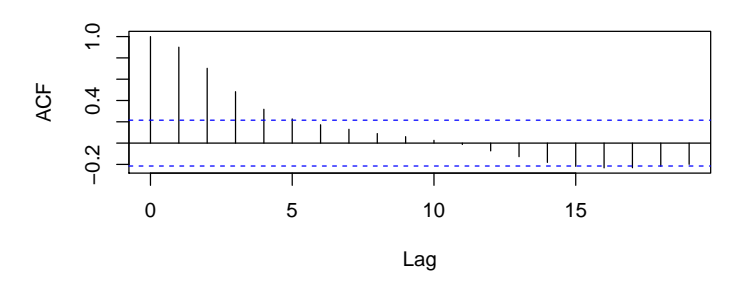

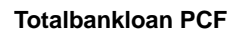

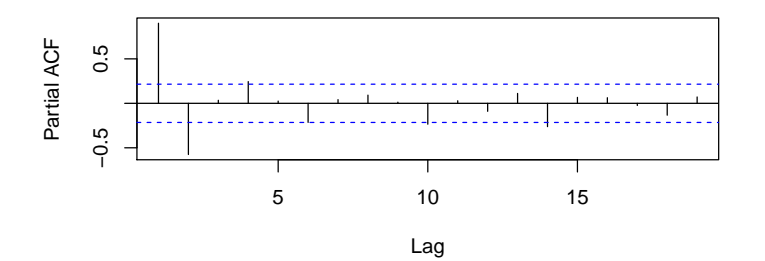

```
> # Investment
> par(mfrow = c(2,1))> y5 \leftarrow na.omit(y5)
> acf(y5,main="Investment ACF")
> pacf(y5,main="Investment PCF")
```
**Investment ACF**

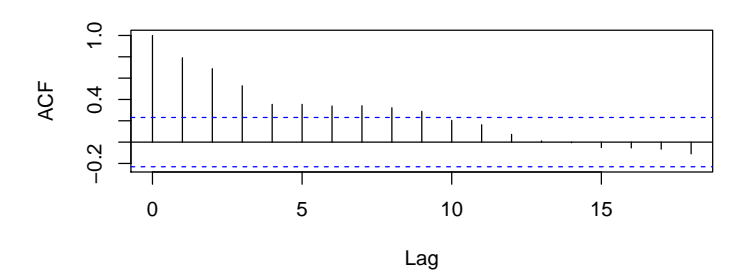

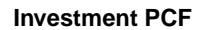

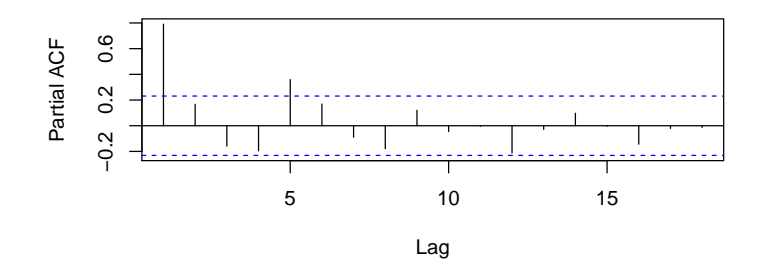

> # Government expenditure  $> par(mfrow = c(2,1))$ > acf(y6,main="Government expenditure ACF") > pacf(y6,main="Government expenditure PCF")

**Government expenditure ACF**

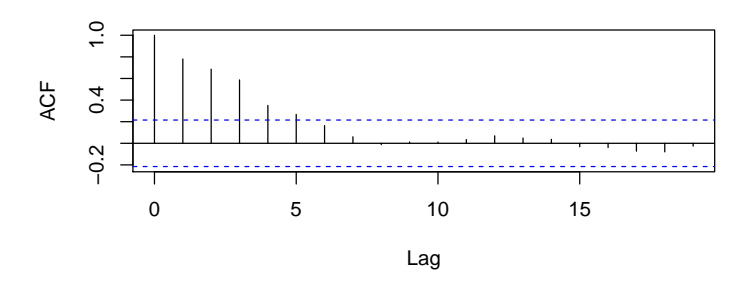

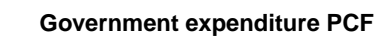

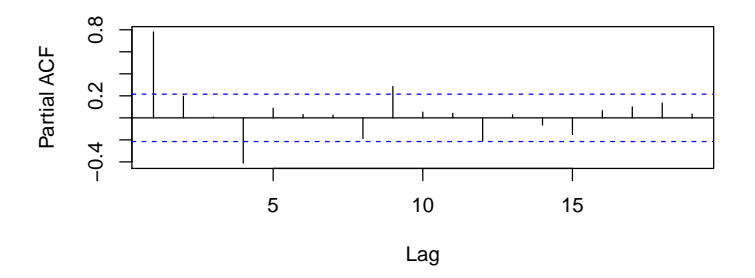